# **bare68k Documentation**

*Release 0.0.0*

**Christian Vogelgsang**

**Aug 13, 2017**

# Contents:

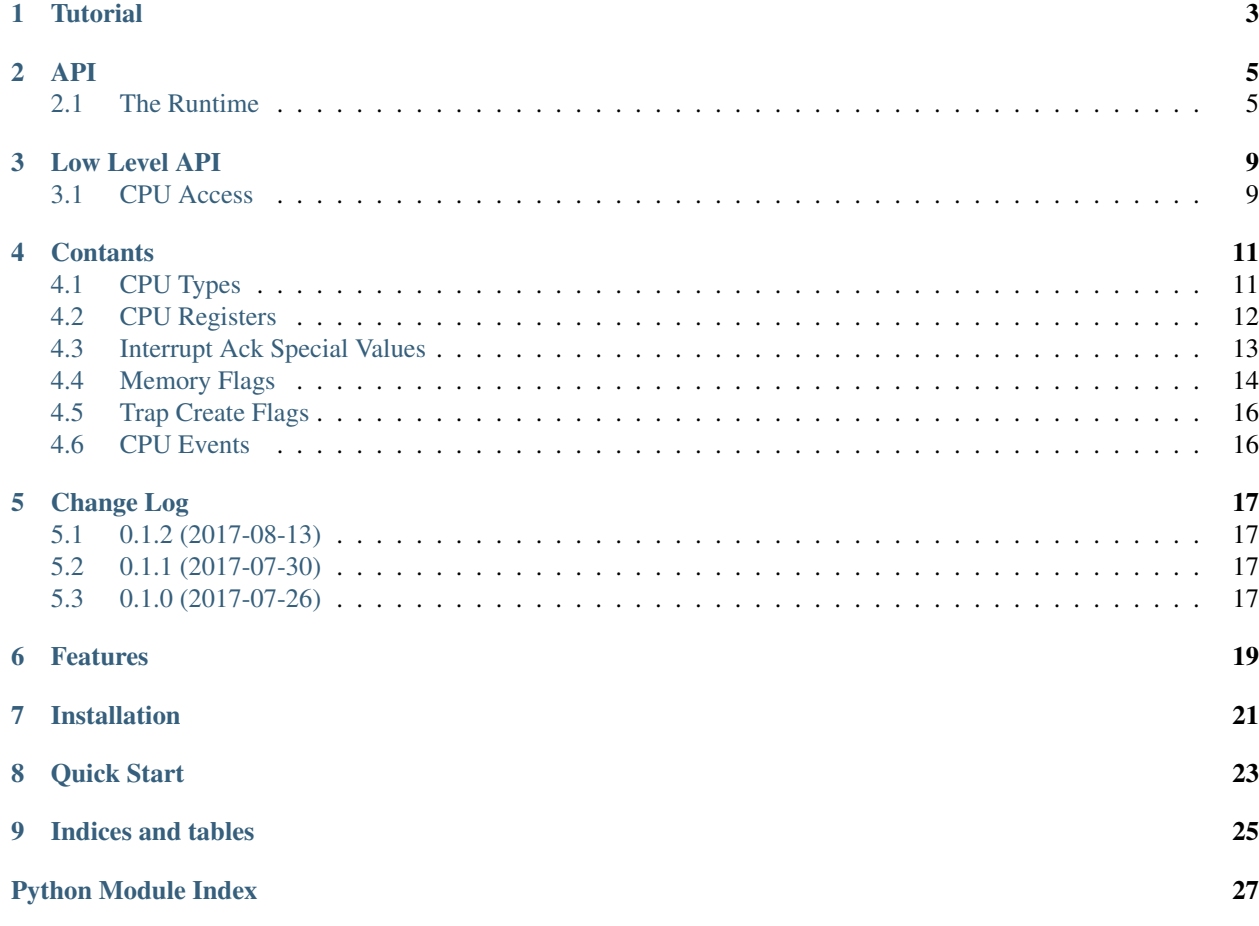

bare68k allows you to write m68k system emulators in Python 2 or 3. It consists of a CPU emulation for 68000/68020/68EC020 provided by the [Musashi](https://github.com/kstenerud/Musashi) engine written in native C. A memory map with RAM, ROM, special function is added and you can start the CPU emulation of your system. You can intercept the running code with a trap mechanism and use powerful diagnose functions,

written by Christian Vogelgsang [<chris@vogelgsang.org>](mailto:chris@vogelgsang.org)

under the GNU Public License V2

**Tutorial** 

<span id="page-6-0"></span>This section gives you a short tutorial on how to use the *bare68k* package.

## API

<span id="page-8-2"></span><span id="page-8-0"></span>This section describes all the high level interface modules found in the  $bare68k$  package. The classes wrap the low-level machine interface and offer a object-oriented access with lots of convenience methods.

## <span id="page-8-1"></span>**The Runtime**

class bare68k.**Runtime**(*cpu\_cfg*, *mem\_cfg*, *run\_cfg*, *event\_handler=None*, *log\_channel=None*) The runtime controls the CPU emulation run and dispatches events.

The central entry point for every system emulation done with bare68k is the Runtime. First you configure it by passing in a CPU, memory layout and runtime configuration.

Add an optional event handler to control the processing of incoming events. Configure an optional Logger to receive all incoming traces.

#### **Parameters**

- **cpu\_cfg** ([bare68k.CPUConfig](#page-9-0)) the CPU configuration
- $mem_c$ fg (bare68k. MemoryConfig) the memory layout for the emulation
- **run**  $cfg$  (bare68k. RunConfig) runtime options
- **event handler** (bare68k. EventHandler, optional) event handler that receives all returned events from the CPU emulation. By default the  $bare68k$ . EventHandler is used.
- **log\_channel** ([logging.Logger](https://docs.python.org/3.6/library/logging.html#logging.Logger), optional) a logger that logs all runtime events. By default a logger with \_\_name\_\_ of the module is created.

**get\_cpu**()

return cpu API 'object'

#### **get\_cpu\_cfg**()

access the current CPU configuration

#### <span id="page-9-2"></span>**get\_label\_mgr**()

Get the label manager associated with the runtime.

If labels are enabled a real LabelMgr is returned. If labels are disabled then a fake DummyLabelMgr is available. It provides the same interface but does nothing.

Returns active label manager

Return type LabelMgr or DummyLabelMgr

#### **get\_mem**()

return mem API 'object'

#### **get\_mem\_cfg**()

access the current memory configuration

#### **get\_run\_cfg**()

access the current run configuration

#### **get\_with\_labels**()

Check is memory labels are enabled for the runtime.

The runtime can be either configured to enable or disable memory labels via the  $RunConfig$ . This function returns True if labels are enabled otherwise False.

Returns True if labels are enabled, otherwise False

#### Return type [bool](https://docs.python.org/3.6/library/functions.html#bool)

### **reset**(*init\_pc*, *init\_sp=2048*)

reset the CPU

before you can run the CPU you have to reset it. This will write the initial SP and the initial PC to locations 0 and 4 in RAM and pulse a reset in the CPU emulation. After this operation you are free to overwrite these values again. Now proceed to call run().

```
run(reset_end_pc=None, start_pc=None, start_sp=None)
     run the CPU until emulation ends
```
This is the main loop of your emulation. The CPU emulation is run and events are processed. The events are dispatched and the associated handlers are called. If a reset opcode is encountered then the execution is terminated.

Returns a RunInfo instance giving you timing information.

#### **set\_handler**(*event\_type*, *handler*)

set a custom handler for an event type and overwrite default handler

#### **shutdown**()

shutdown runtime

after using the runtime you have to shut it down. this frees the allocated resources. After that you can init() again for a new run

#### <span id="page-9-0"></span>class bare68k.**CPUConfig**(*cpu\_type=1*)

Configure the emulated CPU.

#### **get\_addr\_bus\_width**()

get address bus width of selected CPU: either 24 or 32 bits

#### <span id="page-9-1"></span>class bare68k.**MemoryConfig**(*auto\_align=False*)

Configuration class for the memory layout of your m68k system

#### **check**(*ram\_at\_zero=True*, *max\_pages=256*) check if gurrent layout is valid

```
get_num_pages()
          return the total number of pages required to handle the given layout
     get_page_list_str()
          return a string showing page allocation
     get_range_list()
          return the list of memory ranges currently allocated
class bare68k.RunConfig(catch_kb_intr=True, cycles_per_run=0, with_labels=True, pc_trace_size=8,
                            instr_trace=False, cpu_mem_trace=False, api_mem_trace=False)
     define the runtime configuration
class bare68k.EventHandler(logger=None, snap_create=None, snap_formatter=None, in-
                                str_logger=None, mem_logger=None)
     define the event handling of the runtime
     handle_aline_trap(event)
          an unbound aline trap was encountered
     handle_cb_error(event)
          a callback running your code raised an exception
     handle_instr_hook(event)
          an instruction hook handler returned a value != None
     handle_int_ack(event)
          int ack handler did return a value != None
     handle_mem_access(event)
          default handler for invalid memory accesses
```

```
handle_mem_bounds(event)
    default handler for invalid memory accesses beyond max pages
```

```
handle_mem_special(event)
    a memory special handler returned a value != None
```

```
handle_mem_trace(event)
    a cpu mem trace handler returned a value != None
```

```
handle_reset(event)
     default handler for reset opcode
```
## Low Level API

<span id="page-12-5"></span><span id="page-12-0"></span>The low-level API of  $bare68k$  is found in the bare68k.api module. Here the direct native calls to the machine extension are available.

While the  $bare68k.api.cpu$  CPU and  $bare68k.api.men$  Memory module are also used in regular code next to the high level *[API](#page-8-0)*, all other low level calls are typically wrapped by the high level API.

## <span id="page-12-1"></span>**CPU Access**

<span id="page-12-2"></span>The functions allow to read and write the current CPU state. All data  $d0-d7$  and address registers  $a0-a7$  are available. Additionally, special registers like USP user space stack pointer and VBR vector base register can be read and written. The  $bare68k$ . api.cpu module wraps machine's CPU access functions.

<span id="page-12-4"></span>bare68k.api.cpu.qet cpu context = <Mock name='mock.get cpu context' id='139874130674896'> Read the CPU context including all registers.

Read the CPU context if you want to save the entire state. You can later restore the full CPU state with [set\\_cpu\\_context\(\)](#page-12-3).

Returns CPUContext native context object contains stored state

<span id="page-12-3"></span>bare68k.api.cpu.**set\_cpu\_context** = <Mock name='mock.set\_cpu\_context' id='139874130173648'> Set the CPU context including all registers.

After getting the CPU state with  $get\_cpu\_context$  () you can restore the state with this function.

Parameters  $ctx$  (CPUContext) – native context object with state to restore

## **Contants**

<span id="page-14-3"></span><span id="page-14-2"></span><span id="page-14-0"></span>Various functions in  $bare68k$  require a constant value. All the constants are found in the  $bare68k$ .consts module.

# <span id="page-14-1"></span>**CPU Types**

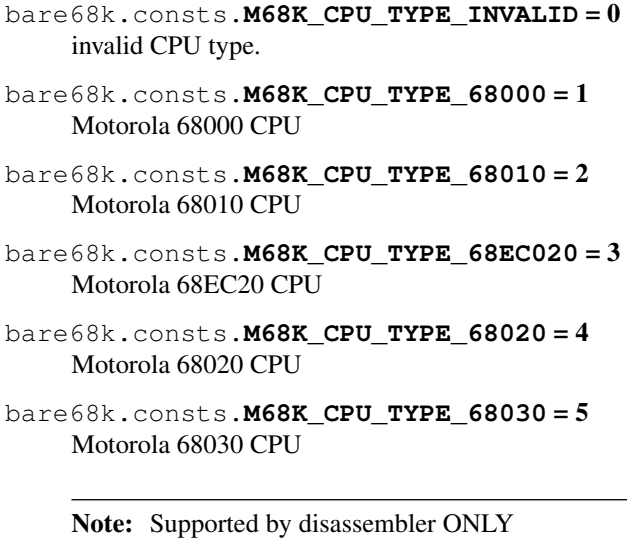

bare68k.consts.**M68K\_CPU\_TYPE\_68040** = 6 Motorola 68040 CPU

Note: Supported by disassembler ONLY

## <span id="page-15-1"></span><span id="page-15-0"></span>**CPU Registers**

### **Data Registers**

bare68k.consts.**M68K\_REG\_D0** = 0 Data Register D0 bare68k.consts.**M68K\_REG\_D1** = 1 Data Register D1 bare68k.consts.**M68K\_REG\_D2** = 2 Data Register D2 bare68k.consts.**M68K\_REG\_D3** = 3 Data Register D3 bare68k.consts.**M68K\_REG\_D4** = 4 Data Register D4 bare68k.consts.**M68K\_REG\_D5** = 5 Data Register D5 bare68k.consts.**M68K\_REG\_D6** = 6 Data Register D6 bare68k.consts.**M68K\_REG\_D7** = 7 Data Register D7

### **Address Registers**

bare68k.consts.**M68K\_REG\_A0** = 8 Address Register A0 bare68k.consts.**M68K\_REG\_A1** = 9 Address Register A1 bare68k.consts.**M68K\_REG\_A2** = 10 Address Register A2 bare68k.consts.**M68K\_REG\_A3** = 11 Address Register A3 bare68k.consts.**M68K\_REG\_A4** = 12 Address Register A4 bare68k.consts.**M68K\_REG\_A5** = 13 Address Register A5 bare68k.consts.**M68K\_REG\_A6** = 14 Address Register A6 bare68k.consts.**M68K\_REG\_A7** = 15 Address Register A7 **Special Registers**

bare68k.consts.**M68K\_REG\_PC** = 16 Program Counter PC

- <span id="page-16-1"></span>bare68k.consts.**M68K\_REG\_SR** = 17 Status Register SR
- bare68k.consts.**M68K\_REG\_SP** = 18 The current Stack Pointer (located in A7)
- bare68k.consts.**M68K\_REG\_USP** = 19 User Stack Pointer USP
- bare68k.consts.**M68K\_REG\_ISP** = 20 Interrupt Stack Pointer ISP
- bare68k.consts.**M68K\_REG\_MSP** = 21 Master Stack Pointer MSP
- bare68k.consts.**M68K\_REG\_SFC** = 22 Source Function Code SFC
- bare68k.consts.**M68K\_REG\_DFC** = 23 Destination Function Code DFC
- bare68k.consts.**M68K\_REG\_VBR** = 24 Vector Base Register VBR
- bare68k.consts.**M68K\_REG\_CACR** = 25 Cache Control Register CACR
- bare68k.consts.**M68K\_REG\_CAAR** = 26 Cache Address Register CAAR

### **Virtual Registers**

- bare68k.consts.**M68K\_REG\_PREF\_ADDR** = 27 *Virtual Reg* – Last prefetch address
- bare68k.consts.**M68K\_REG\_PREF\_DATA** = 28 *Virtual Reg* – Last prefetch data
- bare68k.consts.**M68K\_REG\_PPC** = 29 *Virtual Reg* – Previous value in the program counter
- bare68k.consts.**M68K\_REG\_IR** = 30 Instruction register IR
- bare68k.consts.**M68K\_REG\_CPU\_TYPE** = 31 *Virtual Reg* – Type of CPU being run

## <span id="page-16-0"></span>**Interrupt Ack Special Values**

- bare68k.consts.**M68K\_INT\_ACK\_AUTOVECTOR** = 4294967295 interrupt acknowledge to perform autovectoring
- bare68k.consts.**M68K\_INT\_ACK\_SPURIOUS** = 4294967294 interrupt acknowledge to cause spurios irq

## <span id="page-17-1"></span><span id="page-17-0"></span>**Memory Flags**

### **Memory Range Create Flags**

- bare68k.consts.**MEM\_FLAGS\_READ** = 1 a readable region
- bare68k.consts.**MEM\_FLAGS\_WRITE** = 2 a writeable region
- bare68k.consts.**MEM\_FLAGS\_RW** = 3 a read/write region
- bare68k.consts.**MEM\_FLAGS\_TRAPS** = 4 bit flag to allow a-line traps in this region

Note: Or this flag with the read/write flags

### **Memory Access Type**

- bare68k.consts.**MEM\_ACCESS\_R8** = 17 byte read access
- bare68k.consts.**MEM\_ACCESS\_R16** = 18 word read access
- bare68k.consts.**MEM\_ACCESS\_R32** = 20 long read access
- bare68k.consts.**MEM\_ACCESS\_W8** = 33 byte write access
- bare68k.consts.**MEM\_ACCESS\_W16** = 34 word write access
- bare68k.consts.**MEM\_ACCESS\_W32** = 36 long write access
- bare68k.consts.**MEM\_ACCESS\_MASK** = 255 constant mask to filter out memory access values

### **Access Function Code**

- bare68k.consts.**MEM\_FC\_MASK** = 65280 constant mask to filter out memory access function code
- bare68k.consts.**MEM\_FC\_USER\_DATA** = 4352 access of user data
- bare68k.consts.**MEM\_FC\_USER\_PROG** = 4608 access of user program
- bare68k.consts. MEM FC SUPER DATA = 8448 access of supervisor data

<span id="page-18-0"></span>bare68k.consts.**MEM\_FC\_SUPER\_PROG** = 8704 access of supervisor program

bare68k.consts.**MEM\_FC\_INT\_ACK** = 16384 access during interrupt acknowledge

#### **Function Code Masks**

bare68k.consts.**MEM\_FC\_DATA\_MASK** = 256 constant mask for user or supervisor data access

bare68k.consts.**MEM\_FC\_PROG\_MASK** = 512 constant mask for user or supervisor program access

bare68k.consts.**MEM\_FC\_USER\_MASK** = 4096 constant mask for user data or program access

bare68k.consts.**MEM\_FC\_SUPER\_MASK** = 8192 constant mask for supervisor data or program access

bare68k.consts.**MEM\_FC\_INT\_MASK** = 16384 constant mask for interrupt acknowledge

#### **API Special Memory Operations**

- bare68k.consts.**MEM\_ACCESS\_R\_BLOCK** = 4352 read memory block
- bare68k.consts.**MEM\_ACCESS\_W\_BLOCK** = 4608 write memory block
- bare68k.consts.**MEM\_ACCESS\_R\_CSTR** = 8448 read C-string
- bare68k.consts.**MEM\_ACCESS\_W\_CSTR** = 8704 write C-string
- bare68k.consts.**MEM\_ACCESS\_R\_BSTR** = 12544 read BCPL-string
- bare68k.consts.MEM ACCESS W BSTR = 12800 write BCPL-string
- bare68k.consts.**MEM\_ACCESS\_R\_B32** = 16640 read BPCL long (shifted to left one bit)
- bare68k.consts.**MEM\_ACCESS\_W\_B32** = 16896 write BCPL long (shifted to right one bit)
- bare68k.consts.**MEM\_ACCESS\_BSET** = 21504 set a memory block to a value
- bare68k.consts.**MEM\_ACCESS\_BCOPY** = 25600 copy a memory block

## <span id="page-19-2"></span><span id="page-19-0"></span>**Trap Create Flags**

- bare68k.consts.**TRAP\_DEFAULT** = 0 a default A-Line trap, multi shot, no rts
- bare68k.consts.**TRAP ONE SHOT** = 1 flag, a one shot trap, is auto-removed after invocation
- bare68k.consts.**TRAP\_AUTO\_RTS** = 2 flag, automatically perform a RTS after trap processing

## <span id="page-19-1"></span>**CPU Events**

- bare68k.consts. CPU EVENT CALLBACK ERROR = 0 a Python callback triggered by the CPU emulator caused an Error or Exception
- bare68k.consts.**CPU\_EVENT\_RESET** = 1 a RESET opcode was encountered
- bare68k.consts.**CPU\_EVENT\_ALINE\_TRAP** = 2 an A-Line Trap opcode was executed
- bare68k.consts.**CPU\_EVENT\_MEM\_ACCESS** = 3 a memory region was accessed with invalid op.

E.g. a read-only region was written to

- bare68k.consts.**CPU\_EVENT\_MEM\_BOUNDS** = 4 a memory access beyond the allocated page range occurred
- bare68k.consts.**CPU\_EVENT\_MEM\_TRACE** = 5 a memory trace callback in Python returned some value
- bare68k.consts.**CPU\_EVENT\_MEM\_SPECIAL** = 6 a special range memory region was triggered and the handler returned a value
- bare68k.consts.**CPU\_EVENT\_INSTR\_HOOK** = 7 the instruction trace handler was triggered and returned a value
- bare68k.consts.**CPU\_EVENT\_INT\_ACK** = 8 interrupt acknowledge handler was triggered and returned a value
- bare68k.consts.**CPU\_EVENT\_WATCHPOINT** = 10 a watchpoint was hit
- bare68k.consts.**CPU\_EVENT\_TIMER** = 11 a timer fired
- bare68k.consts.**CPU\_NUM\_EVENTS** = 12 total number of machine CPU events
- bare68k.consts.**CPU\_EVENT\_USER\_ABORT** = 12 runtime flag, user aborted run with a KeyboardInterrupt
- bare68k.consts.**CPU\_EVENT\_DONE** = 13 runtime flag, reached end of processing.

E.g. a RESET opcode was encountered.

# Change Log

# <span id="page-20-1"></span><span id="page-20-0"></span>**0.1.2 (2017-08-13)**

- Fixed memcfg check bug
- Added names to memcfg

## <span id="page-20-2"></span>**0.1.1 (2017-07-30)**

• Added support for Windows build

## <span id="page-20-3"></span>**0.1.0 (2017-07-26)**

• First public release

## Features

- <span id="page-22-0"></span>• all emulation code written in C for fast speed
- runs on Python 2.7 and Python 3.5
- emulates CPU 68000, 68020, and 68EC020
- use a 24 or 32 bit memory map
- define memory regions for RAM and ROM with page granularity (64k)
- special memory regions that call your code for each read/write operation
- intercept m68k code by placing ALINE-opcode based traps to call your code
- event-based CPU emulation frontend does always return to Python first
- provide Python handlers for all CPU emulation events
	- RESET opcode
	- ALINE trap opcode
	- invalid memory access (e.g. write in ROM region)
	- out of memory bounds (e.g. read above memory map)
	- control interrupt acknowledgement
	- watch and break points
	- custom timers based on CPU cycles
- extensive diagnose functions
	- instruction trace
	- memory access for both CPU and Python API
	- register dump
	- memory labels to mark memory regions with arbitrary Python data
	- all bare68k components use Python logging
- rich API to configure memory and CPU state
- store/restore CPU context

# Installation

### <span id="page-24-0"></span>• use pip:

\$ pip install bare68k

• use github repository:

```
$ python setup.py install
```
• use dev setup:

```
$ python setup.py develop --user
```
Quick Start

<span id="page-26-0"></span>Here is a small code to see **bare68k** in action:

```
from bare68k import *
from bare68k.consts import *
# configure logging
runtime.log_setup()
# configure CPU: emulate a classic m68k
cpu_cfg = CPUConfig(M68K_CPU_TYPE_68000)
# now define the memory layout of the system
mem_cfg = MemoryConfig()
# let's create a RAM page (64k) starting at address 0
mem_cfg.add_ram_range(0, 1)
# let's create a ROM page (64k) starting at address 0x20000
mem_cfg.add_rom_range(2, 1)
# use a default run configuration (no debugging enabled)
run_cfg = RunConfig()# combine everythin into a Runtime instance for your system
rt = Runtime(cpu_cfg, mem_cfg, run_cfg)
# fill in some code
PROG_BASE=0x1000
STACK=0x800
mem = rt.get_mem()
mem.w16(PROG_BASE, 0x23c0) # move.l d0,<32b_addr>
mem.w32(PROG_BASE+2, 0)
mem.w16(PROG_BASE+6, 0x4e70) # reset
# setup CPU
cpu = rt.get_cpu()
cpu.w_reg(M68K_REG_D0, 0x42)
```
# reset your virtual CPU to start at PROG\_BASE and setup initial stack rt.reset(PROG\_BASE, STACK) # now run the CPU emulation until an event occurrs # here the RESET opcode is the event we are waiting for rt.run() # read back some memory  $val = mem.F32(0)$ **assert** val  $== 0x42$ # finally shutdown runtime if its no longer used # and free resources like the allocated RAM, ROM memory rt.shutdown()

# CHAPTER<sup>9</sup>

Indices and tables

- <span id="page-28-0"></span>• genindex
- modindex
- search

Python Module Index

## <span id="page-30-0"></span>b

bare68k, [5](#page-8-1) bare68k.api.cpu, [9](#page-12-2) bare68k.consts, [11](#page-14-2)

## Index

## B

bare68k (module), [5](#page-8-2) bare68k.api.cpu (module), [9](#page-12-5) bare68k.consts (module), [11](#page-14-3)

## C

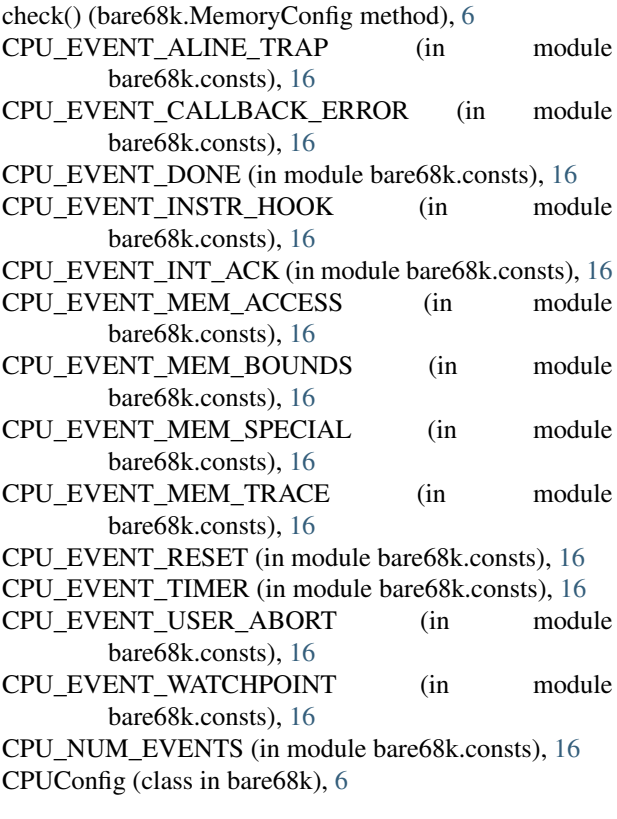

## E

EventHandler (class in bare68k), [7](#page-10-2)

## G

get\_addr\_bus\_width() (bare68k.CPUConfig method), [6](#page-9-2) get\_cpu() (bare68k.Runtime method), [5](#page-8-2) get\_cpu\_cfg() (bare68k.Runtime method), [5](#page-8-2)

get\_cpu\_context (in module bare68k.api.cpu), [9](#page-12-5) get\_label\_mgr() (bare68k.Runtime method), [5](#page-8-2) get\_mem() (bare68k.Runtime method), [6](#page-9-2) get\_mem\_cfg() (bare68k.Runtime method), [6](#page-9-2) get\_num\_pages() (bare68k.MemoryConfig method), [6](#page-9-2) get\_page\_list\_str() (bare68k.MemoryConfig method), [7](#page-10-2) get\_range\_list() (bare68k.MemoryConfig method), [7](#page-10-2) get\_run\_cfg() (bare68k.Runtime method), [6](#page-9-2) get\_with\_labels() (bare68k.Runtime method), [6](#page-9-2)

#### H

handle\_aline\_trap() (bare68k.EventHandler method), [7](#page-10-2) handle cb error() (bare68k.EventHandler method), [7](#page-10-2) handle\_instr\_hook() (bare68k.EventHandler method), [7](#page-10-2) handle\_int\_ack() (bare68k.EventHandler method), [7](#page-10-2) handle\_mem\_access() (bare68k.EventHandler method), [7](#page-10-2) handle\_mem\_bounds() (bare68k.EventHandler method), [7](#page-10-2) handle\_mem\_special() (bare68k.EventHandler method), [7](#page-10-2) handle\_mem\_trace() (bare68k.EventHandler method), [7](#page-10-2) handle\_reset() (bare68k.EventHandler method), [7](#page-10-2) M

M68K\_CPU\_TYPE\_68000 (in module bare68k.consts), [11](#page-14-3) M68K\_CPU\_TYPE\_68010 (in module bare68k.consts), [11](#page-14-3) M68K\_CPU\_TYPE\_68020 (in module bare68k.consts), [11](#page-14-3) M68K\_CPU\_TYPE\_68030 (in module bare68k.consts), [11](#page-14-3) M68K\_CPU\_TYPE\_68040 (in module bare68k.consts), [11](#page-14-3) M68K\_CPU\_TYPE\_68EC020 (in module bare68k.consts), [11](#page-14-3) M68K\_CPU\_TYPE\_INVALID (in module bare68k.consts), [11](#page-14-3) M68K\_INT\_ACK\_AUTOVECTOR (in module

bare68k.consts), [13](#page-16-1)

M68K\_INT\_ACK\_SPURIOUS (in bare68k.consts), [13](#page-16-1) M68K\_REG\_A0 (in module bare68k.consts), [12](#page-15-1) M68K\_REG\_A1 (in module bare68k.consts), [12](#page-15-1) M68K\_REG\_A2 (in module bare68k.consts), [12](#page-15-1) M68K\_REG\_A3 (in module bare68k.consts), [12](#page-15-1) M68K\_REG\_A4 (in module bare68k.consts), [12](#page-15-1) M68K\_REG\_A5 (in module bare68k.consts), [12](#page-15-1) M68K\_REG\_A6 (in module bare68k.consts), [12](#page-15-1) M68K\_REG\_A7 (in module bare68k.consts), [12](#page-15-1) M68K\_REG\_CAAR (in module bare68k.consts), [13](#page-16-1) M68K\_REG\_CACR (in module bare68k.consts), [13](#page-16-1) M68K\_REG\_CPU\_TYPE (in module bare68k.consts), [13](#page-16-1) M68K\_REG\_D0 (in module bare68k.consts), [12](#page-15-1) M68K\_REG\_D1 (in module bare68k.consts), [12](#page-15-1) M68K\_REG\_D2 (in module bare68k.consts), [12](#page-15-1) M68K\_REG\_D3 (in module bare68k.consts), [12](#page-15-1) M68K\_REG\_D4 (in module bare68k.consts), [12](#page-15-1) M68K\_REG\_D5 (in module bare68k.consts), [12](#page-15-1) M68K\_REG\_D6 (in module bare68k.consts), [12](#page-15-1) M68K\_REG\_D7 (in module bare68k.consts), [12](#page-15-1) M68K\_REG\_DFC (in module bare68k.consts), [13](#page-16-1) M68K\_REG\_IR (in module bare68k.consts), [13](#page-16-1) M68K\_REG\_ISP (in module bare68k.consts), [13](#page-16-1) M68K\_REG\_MSP (in module bare68k.consts), [13](#page-16-1) M68K\_REG\_PC (in module bare68k.consts), [12](#page-15-1) M68K\_REG\_PPC (in module bare68k.consts), [13](#page-16-1) M68K\_REG\_PREF\_ADDR (in module bare68k.consts), [13](#page-16-1) M68K\_REG\_PREF\_DATA (in module bare68k.consts), [13](#page-16-1) M68K\_REG\_SFC (in module bare68k.consts), [13](#page-16-1) M68K\_REG\_SP (in module bare68k.consts), [13](#page-16-1) M68K\_REG\_SR (in module bare68k.consts), [12](#page-15-1) M68K\_REG\_USP (in module bare68k.consts), [13](#page-16-1) M68K\_REG\_VBR (in module bare68k.consts), [13](#page-16-1) MEM\_ACCESS\_BCOPY (in module bare68k.consts), [15](#page-18-0) MEM\_ACCESS\_BSET (in module bare68k.consts), [15](#page-18-0) MEM\_ACCESS\_MASK (in module bare68k.consts), [14](#page-17-1) MEM\_ACCESS\_R16 (in module bare68k.consts), [14](#page-17-1) MEM\_ACCESS\_R32 (in module bare68k.consts), [14](#page-17-1) MEM\_ACCESS\_R8 (in module bare68k.consts), [14](#page-17-1) MEM\_ACCESS\_R\_B32 (in module bare68k.consts), [15](#page-18-0) MEM\_ACCESS\_R\_BLOCK (in module bare68k.consts), [15](#page-18-0) MEM\_ACCESS\_R\_BSTR (in module bare68k.consts), [15](#page-18-0) MEM\_ACCESS\_R\_CSTR (in module bare68k.consts), [15](#page-18-0) MEM\_ACCESS\_W16 (in module bare68k.consts), [14](#page-17-1) MEM\_ACCESS\_W32 (in module bare68k.consts), [14](#page-17-1) MEM\_ACCESS\_W8 (in module bare68k.consts), [14](#page-17-1)

MEM\_ACCESS\_W\_B32 (in module bare68k.consts), [15](#page-18-0)

module MEM ACCESS W BLOCK (in module bare68k.consts), [15](#page-18-0)

> MEM\_ACCESS\_W\_BSTR (in module bare68k.consts), [15](#page-18-0)

> MEM\_ACCESS\_W\_CSTR (in module bare68k.consts), [15](#page-18-0)

> MEM\_FC\_DATA\_MASK (in module bare68k.consts), [15](#page-18-0)

MEM\_FC\_INT\_ACK (in module bare68k.consts), [15](#page-18-0)

MEM\_FC\_INT\_MASK (in module bare68k.consts), [15](#page-18-0)

- MEM\_FC\_MASK (in module bare68k.consts), [14](#page-17-1)
- MEM\_FC\_PROG\_MASK (in module bare68k.consts), [15](#page-18-0)
- MEM\_FC\_SUPER\_DATA (in module bare68k.consts), [14](#page-17-1)
- MEM\_FC\_SUPER\_MASK (in module bare68k.consts), [15](#page-18-0)
- MEM\_FC\_SUPER\_PROG (in module bare68k.consts), [14](#page-17-1)
- MEM\_FC\_USER\_DATA (in module bare68k.consts), [14](#page-17-1)
- MEM\_FC\_USER\_MASK (in module bare68k.consts), [15](#page-18-0)

MEM\_FC\_USER\_PROG (in module bare68k.consts), [14](#page-17-1) MEM\_FLAGS\_READ (in module bare68k.consts), [14](#page-17-1) MEM\_FLAGS\_RW (in module bare68k.consts), [14](#page-17-1) MEM\_FLAGS\_TRAPS (in module bare68k.consts), [14](#page-17-1) MEM\_FLAGS\_WRITE (in module bare68k.consts), [14](#page-17-1) MemoryConfig (class in bare68k), [6](#page-9-2)

### R

reset() (bare68k.Runtime method), [6](#page-9-2) run() (bare68k.Runtime method), [6](#page-9-2) RunConfig (class in bare68k), [7](#page-10-2) Runtime (class in bare68k), [5](#page-8-2)

## S

set cpu context (in module bare68k.api.cpu), [9](#page-12-5) set\_handler() (bare[6](#page-9-2)8k.Runtime method), 6 shutdown() (bare68k.Runtime method), [6](#page-9-2)

### T

TRAP\_AUTO\_RTS (in module bare68k.consts), [16](#page-19-2) TRAP\_DEFAULT (in module bare68k.consts), [16](#page-19-2) TRAP\_ONE\_SHOT (in module bare68k.consts), [16](#page-19-2)